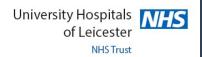

## **UHL Virtual Medical Retina Question Pathway**

Please send your completed form through your NHS.net account to <a href="mailto:medretuhl@uhl-tr.nhs.uk">medretuhl@uhl-tr.nhs.uk</a> and we aim to reply with the most appropriate management decision within 72 hours

Please complete this form if you have a question or need a second opinion about

- Diagnosis and Management
- A specific OCT feature

- Diabetic Retinopathy/Maculopathy
- Retinal vascular changes

Please copy and paste all available images onto page 2. If you do not have Topcon OCT software, please use equivalent images or if required export images onto Page 2. It may be useful to resize and format the image using wrap text and apply the 'infront of text' option.

By clicking the small red box this will enlarge the OCT/fundus image to a full screen. On your keyboard press 'Print Screen' and then paste the image on page 2. You must then resize the image for it to fit inside the box

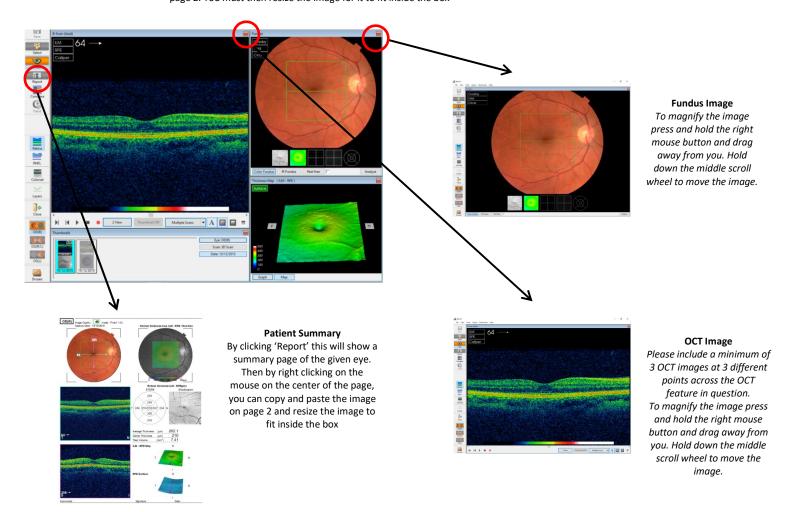

The main purpose of this pathway is to act as a question or second opinion and *not a referral;* therefore the patient will not be examined at UHL.

It is designed to

- Alleviate patient anxiety
- Increase Optometrist learning
- Minimise patient contact with staff and other members of public
- Reduce burden in Hospital Eye Service and ensure patients with sight threatening conditions are seen in a timely manner

Please note: By sending this form you are consenting that all relevant clinical information has been provided to make the most appropriate management decision. All other findings are assumed to be within normal limits and not relevant in management. Please only use a secure NHS.net account to send information through for data protection purposes.

ı